Министерство науки и высшего образования Российской Федерации Федеральное государственное бюджетное образовательное учреждение высшего образования

«Бурятский государственный университет имени Доржи Банзарова»

# **Программа вступительного экзамена «ИНФОРМАЦИОННЫЕ ТЕХНОЛОГИИ В ПРОФЕССИОНАЛЬНОЙ ДЕЯТЕЛЬНОСТИ»**

### **ОСНОВНЫЕ ТРЕБОВАНИЯ**

К вступительным испытаниям допускаются граждане РФ, успешно завершившие обучение по одной из основных образовательных программ СПО и имеющие документ государственного образца: диплом СПО

Вступительное испытание призвано выявить степень готовности абитуриента к предстоящему обучению.

Программа предназначена для подготовки абитуриентов к вступительному испытанию, позволит выявить уровень усвоения и понимания программного материала, сформированность профессиональной компетенции у будущего студента. Прием осуществляется на конкурсной основе по результатам вступительного испытания.

### **ФОРМА ВСТУПИТЕЛЬНОГО ИСПЫТАНИЯ**

Вступительное испытание проходит в форме тестирования в очной форме и (или) с использованием дистанционных технологий с использованием прокторинга. На выполнение заданий дается 45 минут.

# **СОДЕРЖАНИЕ ПРОГРАММЫ**

### **1. Аппаратное обеспечение персонального компьютера**

Системный блок персонального компьютера. Периферийные устройства персонального компьютера. Долговременные носители информации, их характеристики. Техника безопасности при работе с персональным компьютером. Способы защиты пользователя от воздействия вредных факторов

# **2. Системные и прикладные программы общего назначения в области профессиональной деятельности специалиста**

Классификация программных средств. Системные и прикладные программы. Программа Microsoft PowerPoint. Графические редакторы. Интерфейс Microsoft Office Access. Формализация информации (типы данных). Объекты базы данных. Проектирование базы данных.

# **3. Использование Microsoft Office при решении профессиональных задач. Microsoft Office Word**

Интерфейс программы. Создание, редактирование и сохранение документов. Форматирование документов. Работа с таблицами. Работа с графическими объектами

# **4. Использование Microsoft Office при решении профессиональных задач. Microsoft Office Excel**

Интерфейс. Виды данных. Заполнение, форматирование и редактирование электронных таблиц. Работа с данными электронных таблиц: сортировка,

фильтрация, консолидация и другие операции. Вычисления: математические, финансовые, статистические функции. Графическое отображение информации

### 5. Компьютерные сети

сетей. Классификация компьютерных Основные компоненты локальных вычислительных сетей. Глобальная сеть Интернет. Структура и адресация. Способы подключения. Сервисы Интернета. Организация поиска информации

## ПРИМЕРНЫЕ ВАРИАНТЫ ТЕСТОВЫХ ЗАДАНИЙ

#### Задание 1 (укажите один вариант ответа).

Системный блок - это устройство, ...

#### Варианты ответов:

- 1) Объединяющее функциональные элементы компьютера
- 2) Обеспечивающее сканирование и печать
- 3) Предназначенное для хранения информации
- 4) Предназначенное для ввода, вывода информации

### Задание 2 (укажите один вариант ответа).

Редактирование документа, MS Word предполагает

#### Варианты ответов:

- 1) Внесение изменений в содержимое документов
- 2) Выполнение многоколоночной верстки
- 3) Просмотр текста перед печатью
- 4) Оформление текста определенным образом (задание полей, абзаца, выбор шрифта, задание колонтитулов)

#### Задание 3 (укажите один вариант ответа).

К однозначным операционным системам относятся ...

#### Варианты ответов:

- 1) MS-DOS
- 2) Windows XP
- 3) Linux
- 4) Mac OS

#### Задание 4 (укажите один вариант ответа).

Элемент окна программы Microsoft Office Excel, используемый для ввода и редактирования содержимого активной ячейки или содержащийся в ней формулы, называется ...

#### Варианты ответов:

- 1) Строкой формул
- 2) Строкой состояния
- 3) Лентой

4) Строкой заголовка

### **Задание 5 (укажите один вариант ответа).**

Пустая таблица в MS Access, в которой нет ни одной записи, ….

#### **Варианты ответов:**

- 1) Содержит информацию о ее структуре
- 2) Не содержит никакой информации
- 3) Содержит информацию о будущих записях
- 4) Существовать не может

#### **Задание 6 (укажите один вариант ответа).**

На рисунке представлено графическое изображение и модели данных

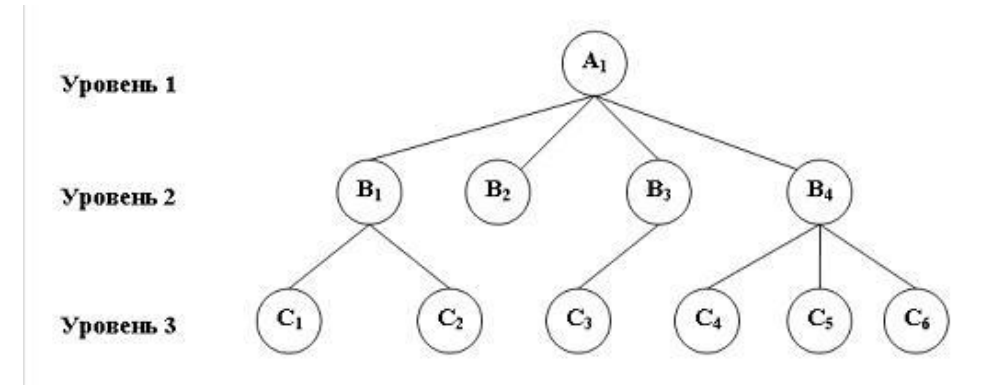

#### **Варианты ответов:**

- 1) иерархической
- 2) реляционной
- 3) сетевой
- 4) распределенной

#### **Задание 7 (укажите один вариант ответа).**

Запрос, переданный поисковой системе в виде **+Ньютон+Паскаль – физика**, позволяет получить перечень ссылок, содержащих информацию о …

#### **Варианты ответов:**

- 1) Ньютоне и Паскале без упоминания их как физиков
- 2) Физических законах, открытых ученными
- 3) Биографиях Ньютона и Паскаля
- 4) Роли Ньютона и Паскаля в развитии естественных наук

#### **Задание 8 (укажите один вариант ответа).**

Презентация PowerPoint - это …

#### **Варианты ответов:**

- 1) Демонстрационный набор слайдов, подготовленных на компьютере
- 2) Прикладная программа для обработки электронных таблиц
- 3) Устройство компьютера, управляющее демонстрацией слайдов

4) Текстовый документ, содержащий набор рисунков, фотографий, диаграмм

#### **Задание 9 (выберите не менее двух вариантов ответа).**

Какие программы предназначены для работы с векторной графикой

#### **Варианты ответов:**

- 1) Компас3Д
- 2) Photoshop
- 3) CorelDraw
- 4) Gimp

### **Задание 10 (перенесите варианты ответа в задание).**

Соотнесите термины, обозначающие вычислительные сети, с их характеристиками согласно классификации по территории распространенности:

- 1) Локальная -
- 2) Региональная –
- 3) Глобальная -

### **Варианты ответов:**

- 1) Вычислительная сеть, объединяющая компьютеры, расположенные в непосредственном близости друг от друга (в одном или нескольких зданиях), и обслуживающая, как правило, пользователей одной организации
- 2) Вычислительная сеть, объединяющая пользователей различных городов, областей, небольших стран
- 3) Вычислительная сеть, объединяющая большие географические регионы, включающие в себя как отдельные сети, так и прочие телекоммуникационные устройства
- 4) Персональная сеть, предназначенная для взаимодействия различных устройств, принадлежащих одному владельцу

# **СПИСОК РЕКОМЕНДОВАННОЙ ЛИТЕРАТУРЫ**

Абросимова, М.А. Информационные технологии в государственном и муниципальном управлении: Учебное пособие / М.А. Абросимова. - М.: КноРус, 2013

Акперов, И., Г. Информационные технологии в менеджменте: Уч. / И. Г. Акперов, А. В. Сметанин, И. А. Коноплева. - М.: Инфра-М, 2014.

Гришин, В.Н. Информационные технологии в профессиональной деятельности: Учебник / В.Н. Гришин, Е.Е. Панфилова. - М.: ИД Форум, НИЦ Инфра-М, 2013

Михеева, Е.В. Информационные технологии в профессиональной деятельности: учебное пособие / Е.В. Михеева. - М.: Academia, 2019

Синаторов, С.В. Информационные технологии: Учебное пособие для средних специальных учебных заведений / С.В. Синаторов. - М.: Дашков и К, 2015